## SAP ABAP table REPRC\_TRANS\_CONN\_X {Verkerhsanbindung und Zusatzfelder (TIV44/TIV4D)}

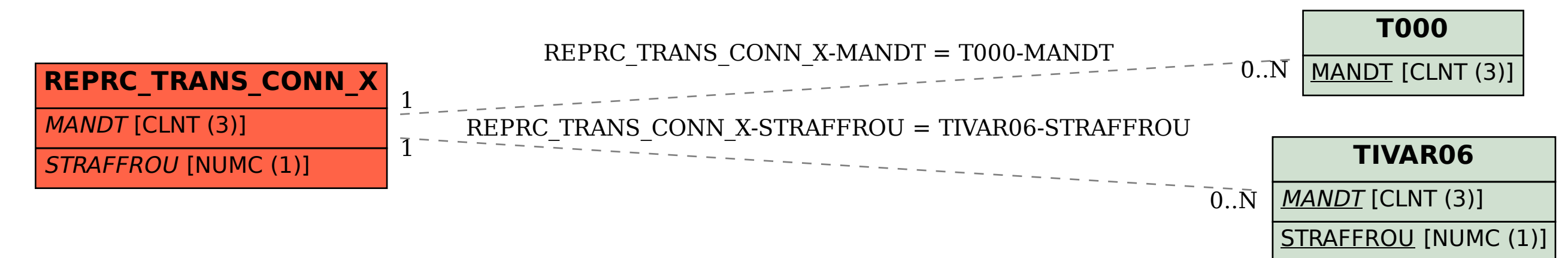